# **L'amplificateur opérationnel**

# **1 – Généralités**

Les amplificateurs opérationnels ont été conçus initialement pour la résolution analogique de problèmes numériques tels que l'étude d'équations différentielles dont les solutions analytiques sont inconnues. Le développement des calculateurs numériques a rendu caduc l'usage de ces calculateurs analogiques.

Les amplificateurs opérationnels ont d'abord été réalisés avec des composants discrets. L'électronique intégrée permet actuellement la fabrication d'amplificateurs dont les performances sont excellentes, la mise en œuvre aisée et le coût modique<sup>1</sup>. Ils ne nécessitent que peu de composants périphériques et les problèmes délicats de polarisation des amplificateurs réalisés avec des composants discrets sont éliminés. Ils sont maintenant utilisés dans de nombreux domaines de l'électronique analogique.

### □ Caractéristiques des amplificateurs opérationnels

Pratiquement tous les amplificateurs opérationnels ont la même structure interne : ce sont des circuits monolithiques dont une « puce » de silicium constitue le substrat commun. Ils comportent en entrée un amplificateur différentiel suivi d'un étage adaptateur d'impédance ; l'amplificateur de sortie, de type push-pull, fonctionne en classe B. Toutes les liaisons sont directes.

Ce sont des *amplificateurs différentiels* qui sont caractérisés par :

- Un gain en tension très important :  $\mu_D = \mu \approx 10^5$  à  $10^7$ .
- Une impédance d'entrée très grande :  $R_E \approx 10^5$  à  $10^{12} \Omega$ .
- $\blacklozenge$  Une impédance d'entrée de mode commun très grande : R<sub>EMC</sub>  $\approx 10^8$  à  $10^{12}$   $\Omega$ .
- $\triangle$  Une impédance de sortie faible : R<sub>S</sub>  $\approx$  10 à 500  $\Omega$ .
- $\triangle$  La rejection du mode commun ( $\mu_D/\mu_{MC}$ ) est très grande.
- ♦ La réponse en fréquence va du continu jusqu'à des fréquences assez élevées : le produit gain-bande passante peut dépasser 100 MHz.
- ♦ Ils possèdent deux entrées notées + (l'entrée non inverseuse) et (l'entrée inverseuse) mais ont une seule sortie.
- $\bullet$  Ils utilisent, sauf exception, deux alimentations + U et U, symétriques par rapport à la masse. Ces alimentations seront omises sur les schémas.

#### □ Caractéristiques d'amplificateurs d'usage courant

Ce sont des circuits à moyenne intégration. Le circuit équivalent du µA 741 contient 24 transistors, 11 résistances et un condensateur.

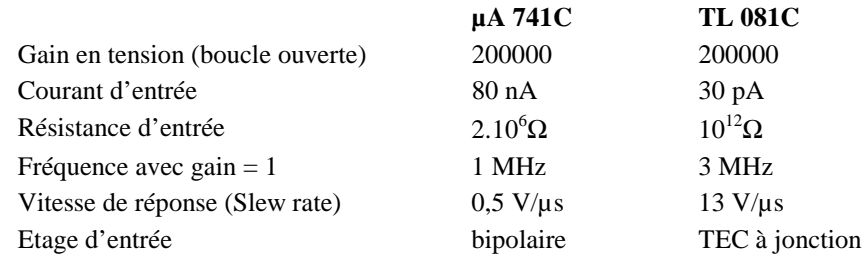

## □ Modélisation d'un amplificateur opérationnel

 $\overline{a}$ 

<sup>&</sup>lt;sup>1</sup> Le premier amplificateur intégré (le  $\mu$ A 709) a été commercialisé en 1965 par Fairchild.

On peut utiliser le schéma équivalent de la figure 1 qui met en évidence l'amplificateur différentiel d'entrée et ses résistances.

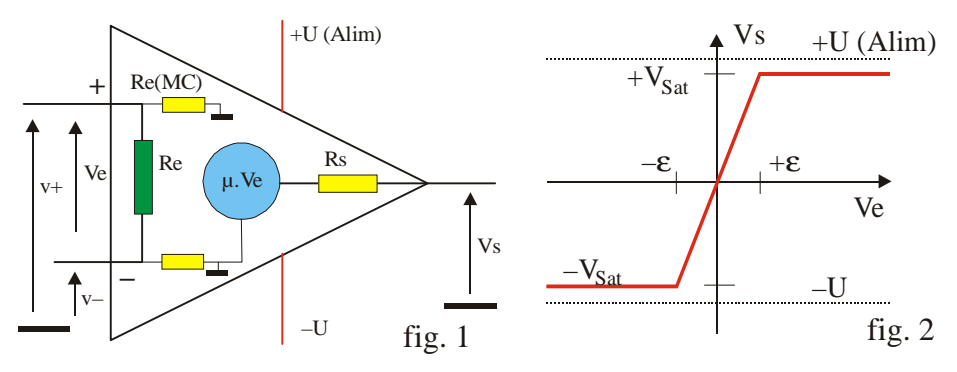

La tension de sortie d'un amplificateur différentiel est donnée par :

 $V_S = \mu_D.(v^+ - v^-) + \frac{1}{2}\mu_{MC}.(v^+ + v^-)$ 

Ces amplificateurs sont conçus pour avoir un gain de mode commun  $\mu_{MC}$  aussi faible que possible afin de ne pas amplifier les signaux présents sur les deux entrées à la fois (mode commun) et qui correspondent en général à un bruit parasite.

#### □ Saturation des amplificateurs opérationnels

La tension de sortie peut varier entre les valeurs extrêmes  $+V_{Sat}$  et  $-V_{Sat}$  (tensions de saturation) qui sont légèrement inférieures aux tensions d'alimentation. Le gain étant très grand, la saturation de la sortie est obtenue pour des tensions d'entrée très faibles. Avec  $V_{\text{Sat}} = 12 \text{ V}$  et  $\mu = 10^5$ ,  $\epsilon = v^+ - v^- = 0.12 \text{ mV}$ .

\$ Dans les montages amplificateurs, l'amplificateur opérationnel ne sera jamais utilisé en *boucle ouverte* afin de ne pas atteindre la saturation.

# **2 – Amplificateur opérationnel et contre-réaction**

#### $\Box$  Contre-réaction en tension

Le signal est appliqué sur l'entrée +. Sur l'entrée inverseuse, et donc en opposition de phase avec le signal d'entrée, on envoie la fraction  $\beta$ . V<sub>S</sub> du signal de sortie. Avec un réseau de réaction passif, on a :  $V_S = \mu$ . $v_E = \mu$ . $(V_E - \beta V_S) \implies V_S = \mu$ . $V_E / (1 + \mu \beta)$ 

Si µ est très grand devant β, la fonction de transfert devient :

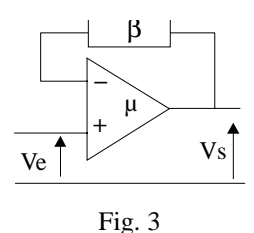

 $V_S/V_E = 1/\beta$ 

Si le gain en boucle ouverte est très supérieur à celui de la boucle de contre-réaction, alors le gain en tension du système bouclé ne dépend que du gain de cette boucle de rétroaction.

*Les performances du système bouclé deviennent alors indépendantes de celles de l'amplificateur.* 

 $\Box$  Contre-réaction en courant

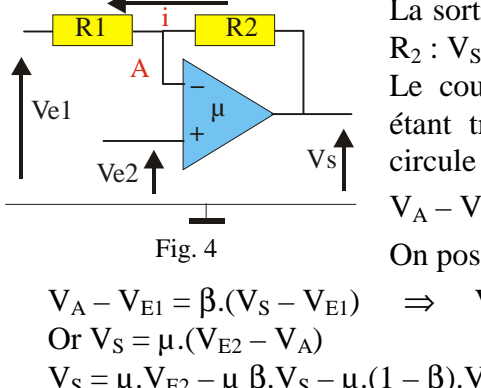

La sortie est bouclée sur l'entrée inverseuse par une résistance  $R_2$ :  $V_S = \mu.(V_{E2} - V_A)$ 

Le courant d'entrée en A dans l'amplificateur opérationnel étant très faible (< 1 µA) est négligeable devant celui qui circule dans  $R_1$  et  $R_2$ .

$$
V_A - V_{E1} = R_1.i = R_1.(V_S - V_{E1})/(R_1 + R_2)
$$

On pose : 
$$
\beta = R_1/(R_1 + R_2)
$$

$$
\Rightarrow \quad V_A = \beta.V_S + (1 - \beta).V_E
$$

$$
V_S = \mu . V_{E2} - \mu \beta . V_S - \mu . (1 - \beta) . V_{E1}
$$

$$
V_s = \frac{\mu}{1 + \mu \beta} ((V_{E2} - V_{E1}(1 - \beta))
$$
 (1)

Si le gain  $\mu$  est infini, l'expression de la tension de sortie devient :

$$
V_S = \left[ V_{E2} - V_{E1}.(1-\beta) \right]/\beta
$$

# **3 – Fonctionnement des amplificateurs opérationnels**

## **3.1 –L'amplificateur opérationnel idéal**

Un amplificateur est considéré comme idéal si l'on peut admettre que son gain est infini, que ses impédances d'entrée sont infinies et que sa résistance de sortie est nulle. ( $\mu = \infty$ ,  $Z_{\rm E} = \infty$ ,  $Z_{\rm EMC} = \infty$ ,  $Z_{\rm S} = 0$ )

**CONSEQUENCES** 

 $\mathbb{Q}$ 

 $\overline{a}$ 

- ♦ La tension de sortie étant finie, la tension d'entrée *e* doit être nulle.
- ♦ Les impédances d'entrée étant infinies, les courants d'entrée sont nuls.

$$
\begin{array}{c}\n\mathbb{Q} & V^+ - V^- = e = 0 \\
I^+ = I^- = 0\n\end{array}
$$
\n(2)

♦ Si la tension d'entrée *e* n'est pas nulle, la tension de sortie prend sa valeur maximale qui est la tension de saturation de l'amplificateur.

$$
V_S=+V_{Sat}\;si\;e>0\;;\;V_S=-\;V_{Sat}\;si\;e<0
$$

Un amplificateur opérationnel idéal utilisé avec une réaction négative fonctionne en régime amplificateur. Ses deux entrées sont alors au même potentiel. Si on l'utilise avec une réaction positive, il fonctionne en régime de saturation. Les potentiels des entrées peuvent être différents.

## **3.2 – L'amplificateur opérationnel réel**

- ♦ Le gain de l'amplificateur opérationnel est fini et fonction de la fréquence du signal. Le gain du système ne dépend pas uniquement de la boucle de réaction.
- ♦ L'amplificateur contient des générateurs de tension et de courant parasites qui modifient la tension de sortie.
- ♦ La bande passante est limitée et dépend du gain du système bouclé.
- ♦ L'amplificateur ne peut délivrer en sortie qu'une puissance limitée.

Du fait de ces imperfections, le fonctionnement d'un amplificateur réel diffère de celui d'un amplificateur idéal dans un certain nombre de domaines.

#### **□ Problèmes liés à la valeur finie du gain**

L'expression du gain est donnée par :  $V_s = \frac{\mu}{1 + \mu \beta} ((V_{E2} - V_{E1}(1 - \beta)))$ 

Si on suppose que :  $\mu = \infty \Rightarrow V_S = \{V_{E2} - V_{E1}.(1 - \beta)\}/\beta$ .

On introduit ainsi une erreur relative :  $\varepsilon = (V_s - V_s)/V_s = 1/\mu$ .

EXEMPLE : On utilise le multiplicateur inverseur de la figure 7. ( $V_{E2} = 0$ )

On prend :  $R_1 = 10$  kΩ et  $R_2 = 100$  kΩ.

Dans le modèle idéal, on a :  $A_V = V_S/V_{E1} = -10$  et  $\beta = 1/11$ .

Si  $\mu = 1000$ , on comment une erreur  $\epsilon = 1/\mu$ . $\beta = 11.10^{-3} = 1.1\%$ 

# **□ Problèmes liés aux tensions d'offset<sup>2</sup>**

 $2^{2}$  En électronique offset peut se traduire par « décalage »

A cause des imperfections des amplificateurs opérationnels, la tension de sortie n'est pas nulle quand les deux entrées sont au même potentiel. Si ce phénomène présente un inconvénient, on peut le corriger en introduisant un déséquilibre de l'amplificateur, ajustable de l'extérieur, afin d'obtenir une tension nulle en sortie lorsque les deux entrées sont placées au même potentiel.

#### □ Problèmes d'offset liés aux courants d'entrée

En fait les courants d'entrée  $I_{B1}$  et  $I_{B2}$  ne sont pas nuls et de plus ils ne sont pas identiques pour les deux entrées. Considérons le circuit de la figure 5 ; si l'amplificateur opérationnel est idéal, sa tension de sortie est nulle.

Soit  $V_s$  la tension de sortie de l'amplificateur réel.  $V^+ = -R_3 I_{B2}$ ;  $I_1 = I_0 + I_{B1}$ , donc:

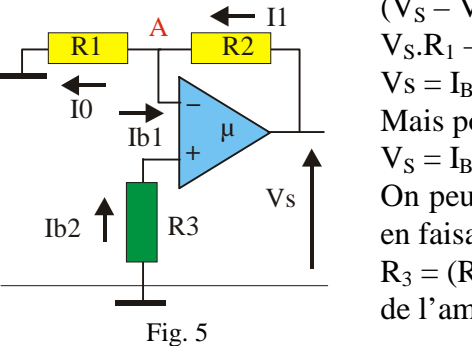

 $(V_S - V^{-})/R_2 = V^{-}/R_1 + I_{B1}$  $V_S.R_1 - V^-R_1 - V^-R_2 = I_{B1}.R_1.R_2$  $Vs = I_{B1}.R_2 + V^-(R_1 + R_2)/R_1$ Mais pour l'amplificateur on  $a: V^+ = V^ V_S = I_{B1}.R_2 - \{(R_1 + R_2)/R_1\}.R_3.I_{B2}$ On peut minimiser la valeur de la tension de sortie parasite Vs en faisant :  $R_3 = R_1.R_2/(R_1 + R_2)$ .  $R_3 = (R_1 / R_2)$ . C'est également l'impédance vue par l'entrée – de l'amplificateur.

\$*Pour minimiser l'influence des courants d'offset, il faut placer des impédances identiques sur chaque entrée.* 

#### **□ Réponse en fréquence**

On peut, en première approximation, considérer que les amplificateurs opérationnels réels se comportent comme des **systèmes du premier ordre** ayant une fréquence de coupure inférieure voisine de 10 Hz et dont **le produit GB gain-bande passante en système bouclé est constant.**

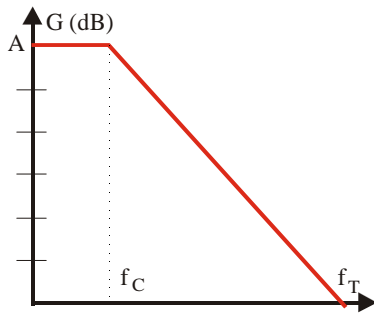

En première approximation, le gain s'écrit :

$$
\mu = \frac{A}{1 + jf/f_c} \qquad (3)
$$

A est le gain en continu et f<sub>C</sub> la fréquence de coupure. Au-delà de  $f_C$ , le gain diminue de 20 dB par décade. Il est égal à 1 pour une fréquence  $f<sub>T</sub>$  dont la valeur correspond au produit GB. Pour certains amplificateurs opérationnels le comportement en fréquence peut être amélioré en ajoutant des composants

externes. Une grandeur à prendre également en compte est le **temps de montée** (Slew rate en anglais) qui caractérise la rapidité de la réponse en sortie à une variation brutale de la tension d'entrée. Il s'exprime en V/µs.

Le modèle de l'amplificateur idéal est satisfaisant tant que la valeur du gain en boucle ouverte reste très supérieur à celui de la boucle de rétroaction, c'est-à-dire aux basses fréquences. Quand cette condition n'est plus réalisée, il faut reprendre l'étude du circuit en utilisant la valeur du gain donnée par la relation (3).

Nous allons examiner diverses possibilités d'utilisation des amplificateurs opérationnels *en utilisant le modèle idéal*. Pour déterminer la fonction de transfert, on peut utiliser la relation générale (1) mais le calcul direct est souvent plus rapide.

# **4 – Utilisation de l'entrée non inverseuse**

#### % **Multiplicateur**

Le signal à amplifier est appliqué sur l'entrée +. Pour diminuer l'influence des courants d'entrée, on ajoute sur cette entrée une résistance  $R_0 = R_1 / / R_2$ . Avec un amplificateur idéal, il est inutile de la prendre en compte puisque le courant qui la traverse est nul. On a donc :  $V^+ = V_E$ .

Comme la réaction est négative, on peut écrire que :  $V^+ = V^- = V_A$ .

Le courant d'entrée étant négligeable, l'application du théorème de Millman au point A donne :

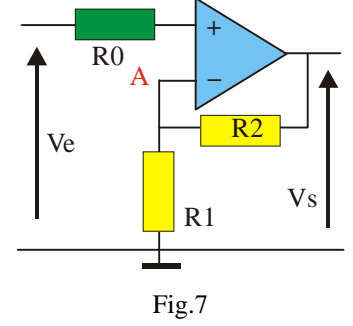

E  $2 + 1/\mathbf{R}_1$  $V_A = \frac{V_S / R_2 + 0 / R_1}{1 / R_2 + 1 / R_1} = V$ On en déduit :  $V_s = \left(1 + \frac{R}{R}\right)$  $V_{\rm s} = \left(1 + \frac{R_2}{R_1}\right) V_{\rm E}$  $\bigg($  $\overline{a}$  $\rm V_{E}$ 

Le gain est positif et toujours supérieur à 1.

Avec un amplificateur opérationnel idéal l'impédance d'entrée du montage est infinie.

 $\bullet$  Si la tension d'entrée V<sub>E</sub> est trop grande, il y aura saturation de la sortie : la relation précédente n'est valable que si  $V_S < V_{Sat}$ .

♦ La fréquence du signal d'entrée doit être inférieure à une fréquence limite qui est fonction du gain. Par exemple avec un amplificateur de produit gain-bande passante égal à 20 MHz, et un rapport  $R_2/R_1$  égal à 100, la fréquence de coupure sera voisine de 200 kHz.

Cliquez [ici](aop.html) pour visualiser le fonctionnement du circuit.

### % **Circuit suiveur**

La sortie est reliée à l'entrée inverseuse. Comme  $\epsilon = V^+ - V^- = 0$ ,  $V_E = V^+ = V^-$ 

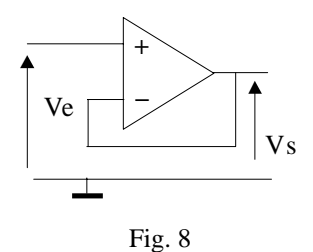

 $V_S = V_E$ : le gain est unitaire.

En première analyse ce montage ne présente aucun intérêt mais on constate que son impédance d'entrée ZE est très grande et son impédance de sortie  $Z<sub>S</sub>$  très faible. La sortie ne prélevant aucune puissance sur le circuit d'entrée ne perturbe pas celui-ci.

Ce montage constitue un *adaptateur d'impédance* de gain unité.

# **5 – Utilisation de l'entrée inverseuse**

## **5.1 – Multiplicateur**

Pour compenser les effets des courants d'entrée, on relie l'entrée non inverseuse à la masse par une résistance  $R_3 = R_1 / R_2$ . Le courant qui circule dans cette résistance étant très faible, le potentiel de l'entrée + est celui de la masse. Le potentiel du point A est également nul car  $V^+$  =  $V^-$ , mais l'impédance entre le point A et la masse n'est pas nulle. On dit que ce point est une masse virtuelle.

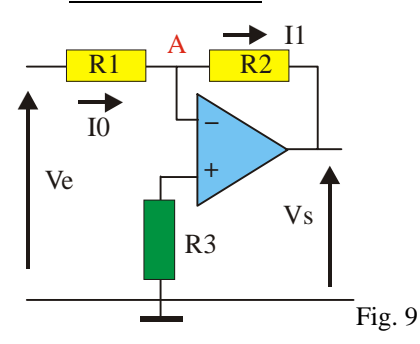

 $I_1 = (V_A - V_S)/R_2$   $I_0 = (V_E - V_A)/R_1$ Le courant vers l'entrée – est nul donc :  $I_0 = I_1$ Comme  $V_A = V^+ = 0$ , on tire :

$$
I_0 = V_E/R_1 = -\, V_S/R_2 \; \Rightarrow \; V_S = -\frac{R_{_2}}{R_{_1}}\, V_{_E}
$$

Le gain est négatif. Il y a un déphasage de  $\pi$  entre l'entrée et la sortie en régime sinusoïdal.

Le courant d'entrée du montage étant I<sub>0</sub>, l'impédance d'entrée est égale à R1.

Cliquez [ici](aop.html) pour visualiser le fonctionnement du circuit.

## **5.2 – Sommateur**

Si l'amplificateur opérationnel est idéal le courant dans  $R_P$  est nul et  $V^- = V^+ = 0$ 

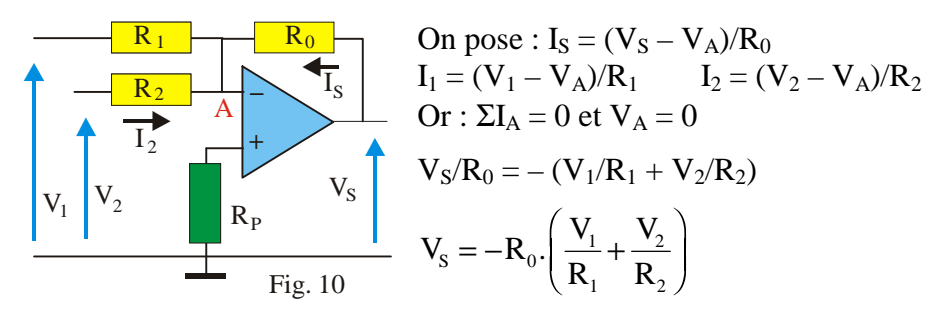

En choisissant  $R_1 = R_2 = R_0$ , on obtient  $V_s = -(V_1 + V_2)$ . Toujours pour compenser les effets des courants d'entrée, il est conseillé de relier l'entrée non inverseuse à la masse par une résistance  $R_P = (R_0 / / R_1 / / R_2)$ . Ce montage est souvent utilisé comme « mélangeur » de signaux.

Cliquez [ici](aop.html) pour visualiser le fonctionnement du circuit.

# **5.3 – Intégrateur idéal**

Le signal d'entrée est  $V_E(t)$ . Dans le modèle idéal,  $V_A = 0$ ; donc : i(t) =  $V_E(t)/R$ 

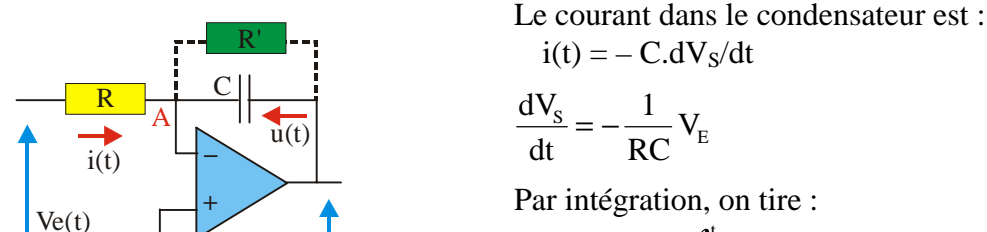

Fig. 11

Vs

$$
V_s = K - \frac{1}{RC} \int_0^t V_E(\theta) \, d\theta
$$

En fait, ce montage ne fonctionne pas correctement : le faible courant d'entrée de l'amplificateur produit dans R une chute de tension qui est elle aussi intégrée : la sortie se sature car le condensateur reste chargé. Pour obtenir une intégration satisfaisante, on peut placer une résistance R' en parallèle sur C afin de permettre l'écoulement de son courant de décharge. Cette résistance doit être assez grande pour ne pas perturber l'intégrateur mais pas trop pour pouvoir jouer son rôle. En pratique on prend  $R' \approx 10.R$ .

#### **5.4 – Dérivateur idéal**

Par permutation du condensateur et de la résistance, on obtient un dérivateur.

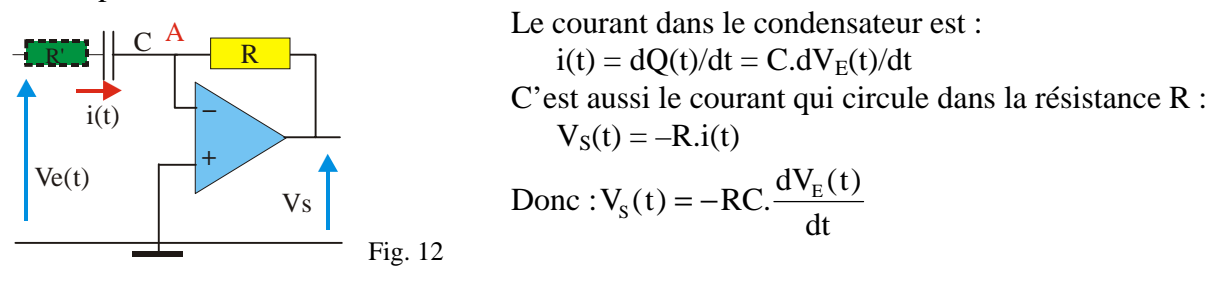

La tension de sortie est proportionnelle à la dérivée de la tension d'entrée. En pratique, R et C sont choisis en fonction de la fréquence du signal pour obtenir un gain compris entre 0,1 et 10. Ce montage est insensible à la dérive mais il a tendance à osciller en haute fréquence. Pour y remédier, on peut placer une résistance R' en série avec le condensateur  $(R' < R/10)$ qui limitera le gain aux fréquences élevées et donc les possibilités d'oscillation.

#### **5.5 – Convertisseur tension-courant**

On utilise le fait que les courants qui circulent dans la résistance R et dans une charge, placée entre A et la sortie, sont identiques.  $V_A = 0 \Rightarrow I = V_E / R$ 

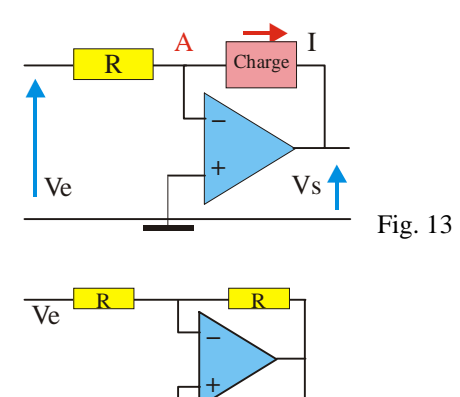

Ce courant est donc indépendant de la nature et de la valeur de l'impédance de la charge. Le montage est équivalent à un générateur de courant commandé par une tension. La réalisation pratique d'un tel convertisseur s'écarte souvent de ce schéma de principe car le courant de sortie de l'amplificateur opérationnel est limité.

Pour ce montage, nommé source de Howland, montrer que si les 4 résistances R sont égales, le courant dans la charge est égal à :

$$
I=-\,V_{E}/R
$$

## **5.6 – Convertisseur courant-tension**

Fig. 14

R

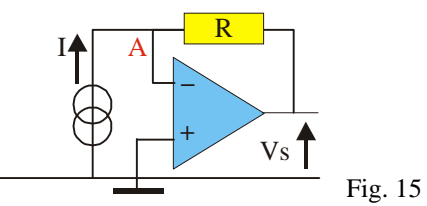

R

Charg

On relie le point A à un générateur de courant d'intensité I. On a donc :

$$
V_S = -R.I
$$

Le montage se comporte en générateur de tension commandé par un courant.

Un tel montage peut être utilisé pour amplifier le courant d'une photodiode.

# **6 – Amplificateur différentiel**

A cause des problèmes de saturation il est impossible d'utiliser directement un amplificateur opérationnel comme amplificateur différentiel. On utilise souvent le montage de la figure 16.

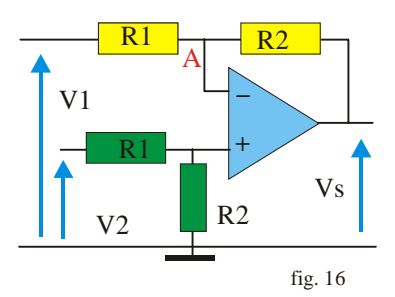

Comme il n'y a pas de courant prélevé par l'entrée non inverseuse,  $R_1$  et  $R_2$  constituent un diviseur de tension idéal pour la tension  $V_2$ :  $I_0 = V_2 / (R_1 + R_2)$ . On tire : $V^+ = V_2 \cdot R_2 / (R_1 + R_2)$ . De même, on a :  $I = (V_S - V^{-})/R_2 = (V^{-} - V_1)/R_1$ 

$$
V_S/R_2 = V^{-1}R_2 + V^{-1}R_1 - V_1/R_1
$$

$$
\frac{V_s}{R_2} = \frac{R_1 + R_2}{R_1 R_2} \cdot V_2 \cdot \frac{R_2}{R_1 + R_2} - \frac{V_1}{R_1} \implies V_s = \frac{R_2}{R_1} (V_2 - V_1)
$$

Les impédances vues par les deux générateurs sont égales à  $R_1 + R_2$ .

# **7 – L'amplificateur opérationnel en régime de saturation**

## **7.1 – Comparateur simple**

Envisageons un amplificateur dont l'entrée – est au potentiel  $V_0$ .

On sait que 
$$
V_S = \mu.(v^+ - v^-)
$$

Le gain est très grand ( $\mu > 10^5$ ) Pour un écart très faible entre les potentiels des deux entrées, on aboutit à la saturation de la sortie.

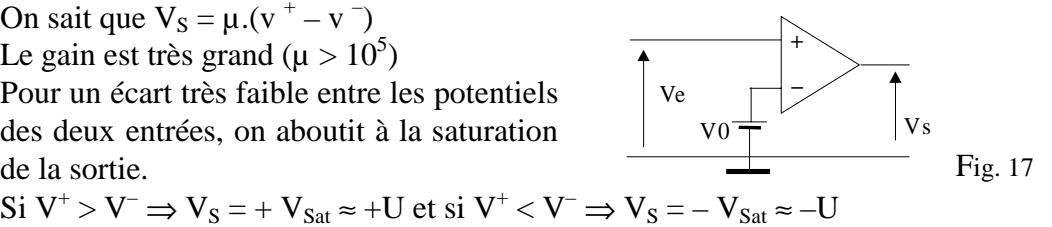

*Si les entrées ne sont pas à des potentiels très voisins la sortie est saturée*.

L'écart entre les tensions de saturation positive et négative est fonction de la structure interne de l'amplificateur opérationnel utilisé. Cet écart, qui est en général faible, sera dans la suite négligé.

Selon que la tension  $V_E$  est supérieure ou inférieure à la tension de consigne  $V_0$ , le potentiel de la sortie est  $\pm U$ . Le comparateur est utilisé dans de nombreux montages en particulier dans les asservissements. Si le signal d'entrée est une tension générée par un capteur, ce dispositif permet de commander en mode tout ou rien un actionneur relié à la sortie de l'amplificateur.

Des amplificateurs opérationnels sont conçus de manière spécifique pour cette application qui nécessite des temps de montée aussi petits que possible.

# **7.2 – Comparateur à hystérésis ou trigger<sup>3</sup> de Schmitt**

VRef est un potentiel constant qui sert de référence. La sortie est reliée à l'entrée non inverseuse par la résistance  $R_2$  : la réaction est donc positive.

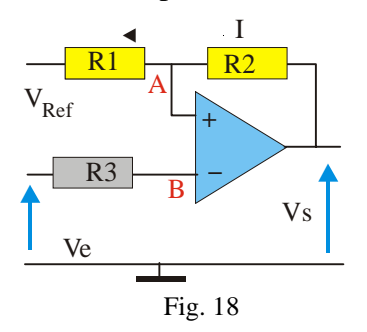

 $I = (V_S - V_{Ref})/(R_1 + R_2)$  $V_A = V_{Ref} + R_1.I$  $V_A = V_{Ref} + (V_S - V_{Ref}).R_1/(R_1 + R_2)$ On fait croître  $V_E$  à partir d'une valeur très négative. Au départ, on a donc :  $V_S = + U$  $V^+ = V_A = V_{Ref} + (U - V_{Ref}) \cdot R_1 / (R_1 + R_2).$ Quand le potentiel de B devient supérieur à celui de A, la tension de sortie devient – U.

Il existe donc une tension de seuil  $V_1$  au-delà de laquelle le système change d'état.  $V_1 = V_{Ref} + (U - V_{Ref}) \cdot R_1/(R_1 + R_2)$ . On fait ensuite décroître  $V_E$  à partir d'une valeur positive. Initialement, on  $a: V_S = -U$ .

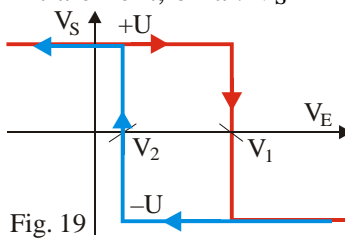

Comme précédemment, on a basculement du système pour une tension de seuil  $V_2 \neq V_1$  telle que :

$$
V_2 = V_{Ref} - (U + V_{Ref}).R_1/(R_1 + R_2).
$$

Les valeurs des deux tensions de basculement étant différentes, on dit que le système présente un *hystérésis*.

Cliquez [ici](comparat.html) pour visualiser le fonctionnement du circuit.

 $\Box$  APPLICATIONS

♦ Avec un comparateur simple, si la tension d'entrée fluctue, le système bascule un

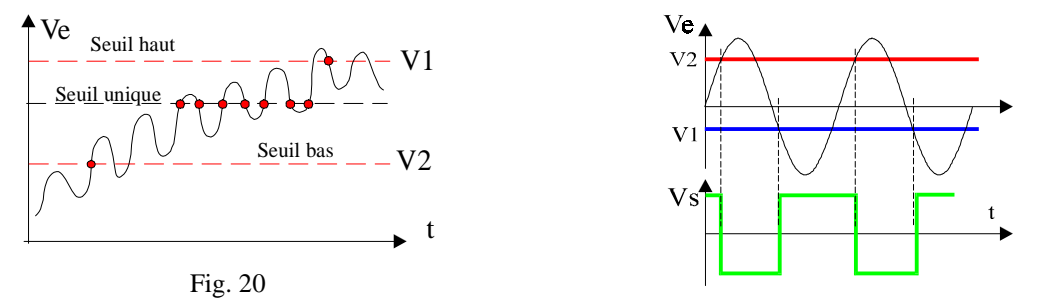

certain nombre de fois avant de se figer dans un état. Avec un comparateur à hystérésis, le système n'oscille pas si l'écart entre les seuils est supérieur à l'amplitude des fluctuations du signal d'entrée.

♦ Si la tension d'entrée est un signal sinusoïdal d'amplitude suffisante, la tension de sortie est un signal rectangulaire d'amplitude 2U.

## **7.3 – Multivibrateur astable**

 $\overline{a}$ 

On réalise le circuit de la figure 21 dans lequel  $R_2$  introduit une réaction positive. L'amplificateur fonctionne donc en régime de saturation.

 $3$  Trigger : gachette, détente, déclencheur. Ce montage s'appelle également bascule de Schmitt.

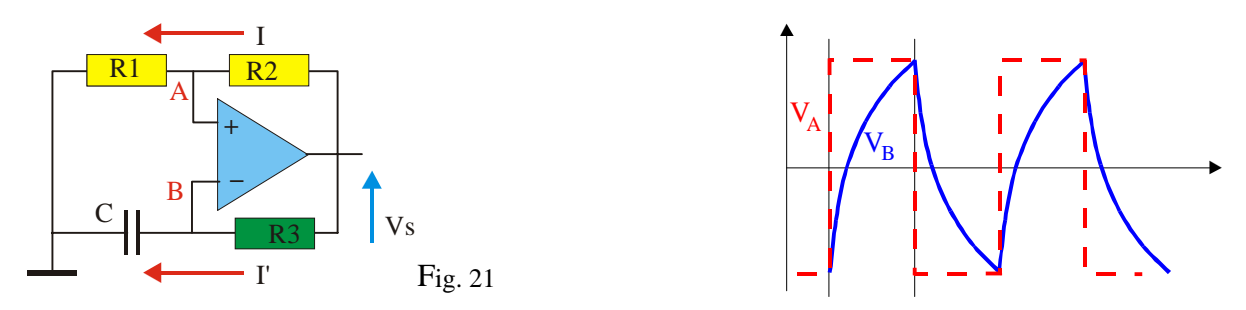

#### $\Box$  Principe du fonctionnement

Si  $V_A > V_B$ , on a :  $V_S = +U$ . Le condensateur C se charge à travers R<sub>3</sub>. Le potentiel du point B croît jusqu'à la valeur  $V_A$  ( $R_1$  et  $R_2$  forment un pont diviseur), puis le montage bascule et alors  $V_S = -U$ .

Le potentiel de A devient négatif et donc :  $V_A < V_B$ . Le condensateur se décharge à travers  $R_3$ . V<sub>B</sub> décroît jusqu'à ce qu'il devienne inférieur à V<sub>A</sub> et le montage bascule à nouveau. Le système oscille indéfiniment entre ces deux états (astable) avec une période fonction des valeurs des éléments du circuit.

Cliquez [ici](astable.html) pour visualiser le fonctionnement du circuit.

#### $\Box$  Calcul de la période

On suppose que initialement  $V_S = + U$ 

 $V_A = V_S.R_1/(R_1 + R_2)$  (a)

$$
R_3.I' = V_S - V_B = R_3.C.d(V_B)/dt
$$
 (b)

La solution générale de l'équation (b) est :  $V_B = K.\exp(-t/\tau)$  avec  $\tau = R_3C$ 

Une solution particulière est :  $V_B = V_S = +U$ 

La solution générale est donc :  $V_B = +U + K.\exp(-t/\tau)$ 

On prend comme origine des temps, l'instant où le système a basculé ; en  $t = 0$  on a :  $V_B(0) = -V_A = -U.R_1/(R_1 + R_2)$ 

$$
K = V_B(0) - U = -U.[1 + R_1/(R_1 + + R_2)] = -U.(2.R_1 + R_2)/(R_1 + R_2)
$$
  

$$
V_B = U - U\frac{2R_1 + R_2}{R_1 + R_2}e^{-\frac{t}{\tau}}
$$

En t = 0 :  $V_B = -U.R_1/(R_1 + R_2)$ ;  $V_B$  croit jusqu'à t = t<sub>1</sub>= T/2 pour atteindre la valeur  $V_B = + U.R_1/(R_1 + R_2)$  $U.R_1/(R_1 + R_2) = U - U.[(2.R_1 + R_2)/(R_1 + R_2)]exp(-t_1/\tau)$  $[(2.R<sub>1</sub> + R<sub>2</sub>)/(R<sub>1</sub> + R<sub>2</sub>)]exp(-t<sub>1</sub>/\tau) = R<sub>2</sub>/(R<sub>1</sub> + R<sub>2</sub>)$  $(2.R_1 + R_2).exp(-t_1/\tau) = R_2 \Rightarrow exp(t_1/\tau) = 1 + 2.R_1/R_2$ t<sub>1</sub> =  $\tau$ .Ln(1 + 2.R<sub>1</sub>/R<sub>2</sub>)

L'expression de la période est donc : T = 2R<sub>3</sub>C.Ln  $\left(1+\frac{2R}{r}\right)$ R  $= 2R_3C.Ln\left(1 + \frac{2R_1}{R_1}\right)$  $\overline{\mathcal{C}}$  $\overline{\phantom{0}}$ 2 .

Ce circuit constitue un oscillateur et génère une tension rectangulaire. Ici encore il importe d'utiliser un amplificateur opérationnel dont le temps de montée est le plus petit possible.

# **8 – Simulation d'impédances**

## **8.1 – Résistance négative**

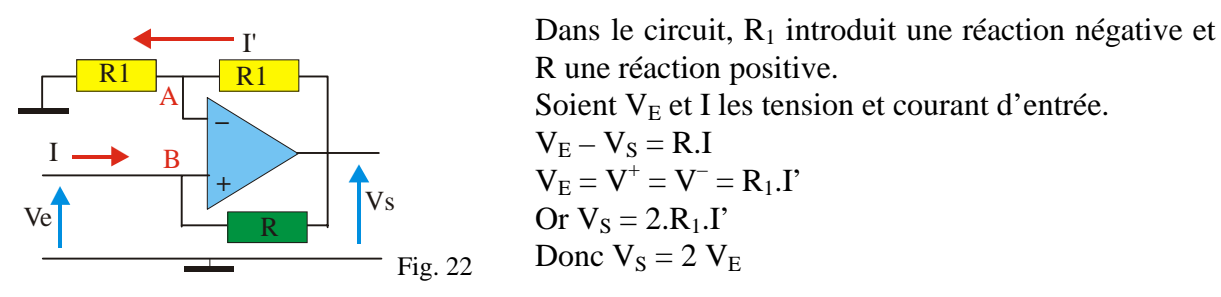

 $R.I = V_E - V_S = V_E - 2.V_E = -V_E$ On en déduit :  $V_E = -R.I$ 

L'impédance présentée par le circuit correspond à une résistance de valeur – R.

Ceci traduit le fait que le circuit fournit de l'énergie au montage auquel il est connecté. Une résistance positive consomme de l'énergie.

### **8.2 – Multiplicateur de capacité**

On suppose que l'amplificateur opérationnel est idéal.

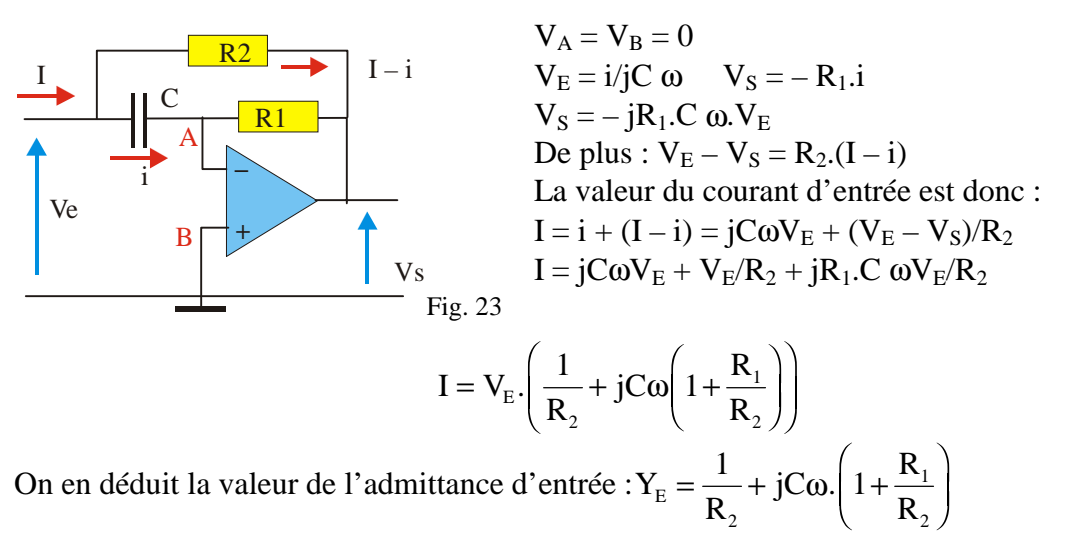

 $\overline{\mathscr{L}}$  Ce circuit est équivalent à une résistance R<sub>2</sub> en parallèle avec un condensateur dont la capacité vaut  $C' = C(1 + R_1/R_2)$ . Il permet de simuler une capacité de grande valeur.

## **8.3 – Simulateur d'inductance**

Par rapport au montage précédent, on permute C et R<sub>1</sub>

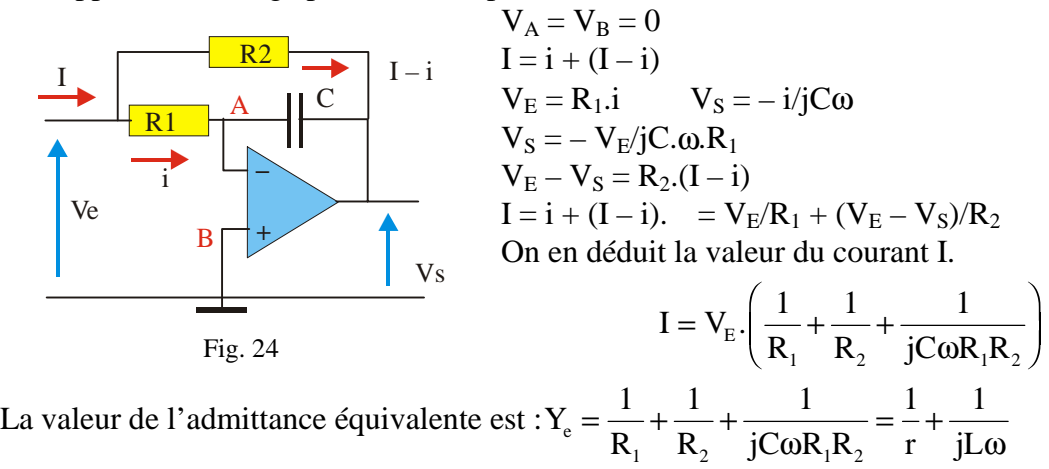

Ce circuit est équivalent à une résistance  $r = (R_1 / / R_2)$  en parallèle avec une inductance  $L = C.R<sub>1</sub>.R<sub>2</sub>$ . Il permet de simuler une inductance de grande valeur en utilisant un condensateur.

# **9 – Oscillateur sinusoïdal**

Dans un amplificateur de gain H soumis à une réaction positive d'amplitude K, la fonction de transfert est (formule de Black) H' =  $H/(1 - KH)$ . Si KH = 1 alors H' est infini. La tension de sortie n'est pas nulle même si la tension d'entrée l'est.

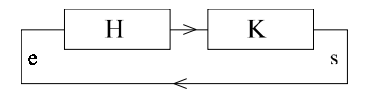

On peut aussi considérer que :  $V_S = V_E = KHV_S$ Cette équation admet comme solutions :  $V_S = 0$  ou  $KH = 1$ .

Si cette condition n'est satisfaite pour une seule fréquence, on obtient un oscillateur sinusoïdal. Le gain doit être ajusté pour que l'on obtienne la compensation exacte des pertes introduites par la cellule de réaction. Un gain plus élevé entraînerait la saturation de l'amplificateur et un gain plus faible l'arrêt des oscillations.

#### $\Box$  Oscillateur à pont de Wien

L'impédance présentée par C en parallèle avec R est :  $Z = R/(1 + iR.C.\omega)$ 

 $V_1 = R_2.I$   $V_2 = (R_1 + R_2).I$   $\Rightarrow$   $V_2/V_1 = (R_1 + R_2)/R_2$ 

On suppose qu'une tension sinusoïdale apparaît dans le circuit. Aux bornes du quadripôle de réaction, on a alors :

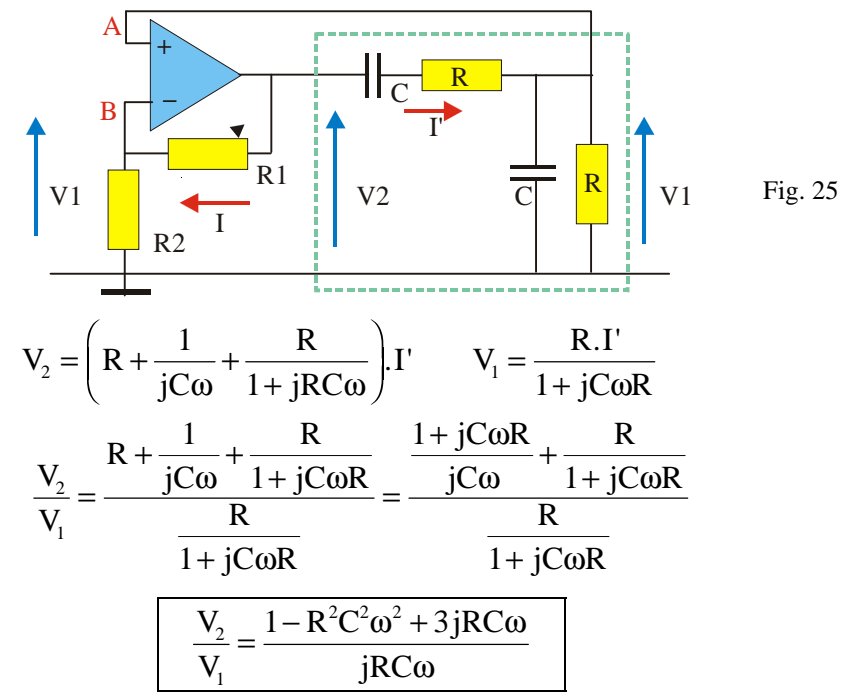

Il y aura apparition d'oscillations si :

$$
\frac{R_2 + R_1}{R_2} = \frac{1 - R^2 C^2 \omega^2 + 3jRC\omega}{jRC\omega} = 3 + \frac{1 - R^2 C^2 \omega^2}{jRC\omega}
$$

En identifiant les parties réelles et imaginaires, on tire :

$$
R_1 = 2.R_2
$$
 et  $(1 - R^2C^2\omega^2) = 0$ 

Si la 1<sup>e</sup> condition est satisfaite, le système oscille avec la pulsation  $\omega = 1/RC$ .

Si le gain est insuffisant l'oscillation cesse ; s'il est trop grand, il y a saturation. En pratique, on utilise pour la résistance  $R_2$  un élément non linéaire dont la résistance croît avec le courant qui la traverse afin de stabiliser le gain. Si  $V_2$  croît, le courant i croît ainsi que  $R_2$  ce qui induit une diminution de  $V_2$ .

## **10 – Filtres actifs**

Les filtres réalisés à partir de dipôles passifs introduisent une atténuation du signal. L'emploi des amplificateurs opérationnels permet de réaliser simplement des filtres RC actifs dont les caractéristiques sont équivalentes à celles des filtres LC passifs. Il existe un nombre considérable de filtres actifs différents classés selon la forme de leur fonction de transfert en filtres de Butterworth, de Tchebychev, de Bessel ... Des ouvrages entiers sont consacrés à leur étude. Nous examinerons seulement quelques exemples simples.

EXEMPLE DE FILTRE DU PREMIER ORDRE

Soient  $Z_C$  l'impédance complexe du condensateur et  $Z_2$  l'impédance qui relie le point A et la sortie :  $Z_2 = R_2Z_C/(R_2 + Z_C) = R_2/(1 + iR_2C \omega)$ 

La fonction de transfert est donc (cf  $\S 5.1$ ) : H = - R<sub>2</sub>/R<sub>1</sub>(1 + jR<sub>2</sub>C ω)

On pose  $H_0 = -R_2/R_1$  et ω<sub>c</sub>= 1/R<sub>2</sub>.C

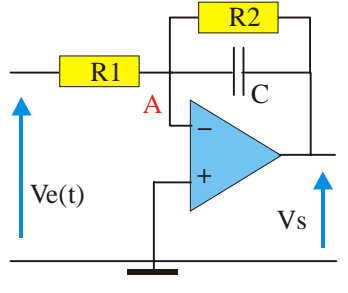

 $H = H_0/(1 + i\omega/\omega_c) = H_0/(1 + i x)$ 

Ce circuit constitue un filtre passe-bas dont le gain est :

$$
G = |H| = \frac{H_0}{\sqrt{1 + (\omega / \omega_c)^2}}
$$

Sa fréquence de coupure (H =  $H_0/\sqrt{2}$ ) est  $\omega_C$ . Si la résistance R<sub>2</sub> est trop grande, le montage se comporte alors en intégrateur (cf § 5.3).

EXEMPLE DE FILTRE DU SECOND ORDRE (SALLEN ET KEY)

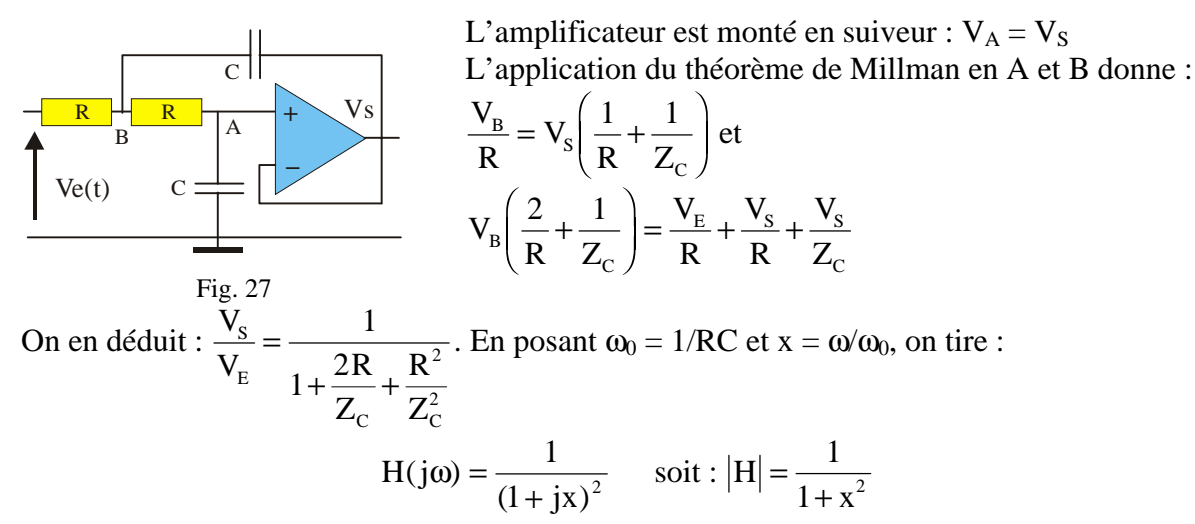

C'est donc un filtre passe-bas du second ordre dont les deux pôles sont identiques. En permutant les deux résistances et les deux condensateurs on obtient un passe-haut. En permutant un condensateur et une résistance on obtient un passe-bande. Pour obtenir des filtres d'ordre plus élevés, on met plusieurs cellules (dont les fréquences de coupure sont différentes) en cascade.

Cliquez [ici](sallen.html) pour visualiser le fonctionnement du circuit.

On peut donner un gain à ce filtre en modifiant la rétroaction.

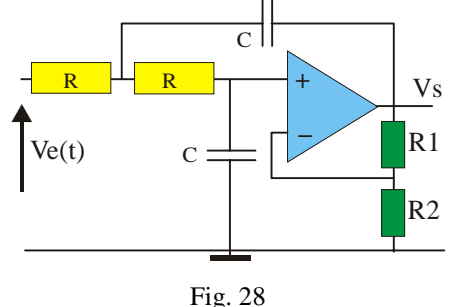

On pose  $k = (R_1 + R_2)/R_2$ . Un calcul analogue au précédent donne, pour la fonction de transfert, l'expression :

$$
H(j\omega) = \frac{k}{1 - x^2 + jx(3 - k)}
$$

Selon la valeur de k le comportement du filtre est modifié.

 $- Si$  k = 1,586, on a la même réponse (plate avant la coupure) que pour le circuit précédent. (type Butterworth)

– Si k < 1,586, le déphasage varie linéairement avec ω. (type Bessel)

 $- Si k > 1,586$ , la coupure est plus marquée mais il y a des oscillations avant celle-ci. (type Tchebychev)

# **11 – Générateur de fonctions**

De nombreux circuits peuvent être considérés comme des blocs fonctionnels associables en cascade. Comme exemple examinons le principe des générateurs de fonctions qui sont des montages produisant au moins deux formes d'ondes différentes.

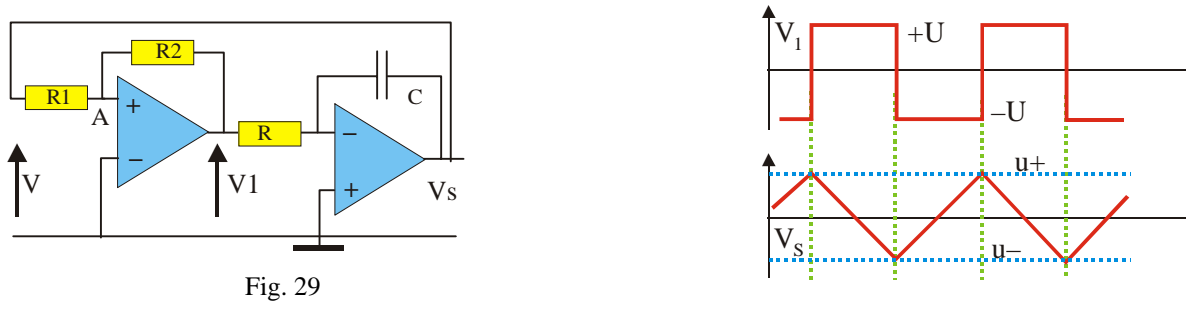

Le premier amplificateur monté en bascule de Schmitt produit une tension rectangulaire et le second, monté en intégrateur génère une tension triangulaire.

La tension de sortie  $V_1$  de la bascule est  $\pm$  U. Il circule dans les résistances  $R_1$  et  $R_2$  un courant  $I = (V_1 - V)/(R_1 + R_2)$ . La chute de tension dans la résistance  $R_1$  est donc :  $V_A - V = R_1(V_1 -$ V)/ $(R_1 + R_2)$ . La bascule change d'état quand le potentiel de A s'annule donc pour des valeurs  $V = u^{+} = U.R_1/R_2$  et  $V = u^{-} = - U.R_1/R_2$ .

Lorsque la sortie de la bascule est au niveau bas (– U), l'intégrateur délivre une rampe linéaire croissante. Quand la tension atteint la valeur u<sup>+</sup>, elle provoque le basculement du trigger qui voit sa sortie passer au niveau haut. L'intégrateur génère une rampe décroissante jusqu'à la valeur u <sup>-</sup> où un nouveau basculement se produit.

# **12 – Amplificateur d'instrumentation**

Les constructeurs proposent maintenant des amplificateurs monolithiques intégrés dont la structure interne est donnée par la figure 30.

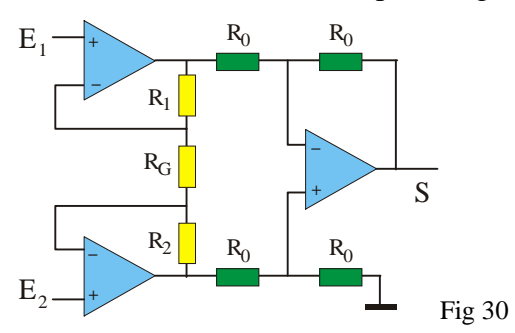

Ce sont des amplificateurs différentiels qui présentent l'avantage d'avoir une impédance d'entrée très grande. On pourra comparer avec le montage du § 6.

Montrer que la tension de sortie est donnée par la relation suivante :

$$
V_{S} = \left(1 + \frac{R_{1} + R_{2}}{R_{G}}\right)(E_{2} - E_{1})
$$

# **13 – Redresseur sans seuil**

Considérons le montage de la figure 31. Si la diode est polarisée en inverse, sa résistance est si grande que l'amplificateur fonctionne en boucle ouverte : si la tension d'entrée est négative, la tension de sortie est négative et égale à  $-V_{sat}$ . Dès que la tension d'entrée devient

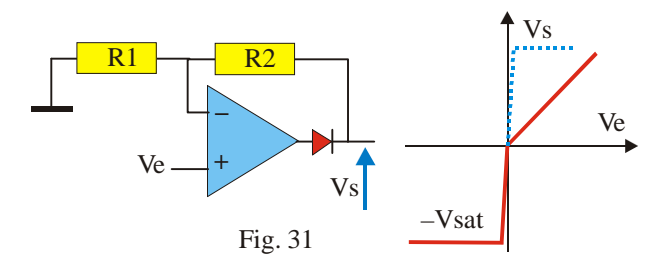

positive, la tension de sortie tend vers  $+V_{sat}$ Lorsque que sa tension de seuil est dépassée, la diode conduit et sa résistance devient petite : le montage se comporte alors comme un amplificateur de gain égal à :  $1 + R_2/R_1$ . La fonction de transfert totale du système (courbe grisée) est celle d'un redresseur simple alternance avec gain mais sans seuil :

la tension de seuil de la diode est en effet divisée par le gain en boucle ouverte de l'amplificateur.

## **Conclusions**

Nous avons présenté une liste non limitative d'applications des amplificateurs opérationnels. Avec le modèle de l'amplificateur idéal les calculs sont simples. A titre d'exercice l'étudiant est invité à reprendre les démonstrations en utilisant d'autres méthodes que celles qui ont été utilisées.

Toutefois le modèle de l'amplificateur idéal connaît des limites principalement pour les hautes fréquences. Il faut alors utiliser les formules générales et les calculs deviennent souvent complexes même pour des montages simples.

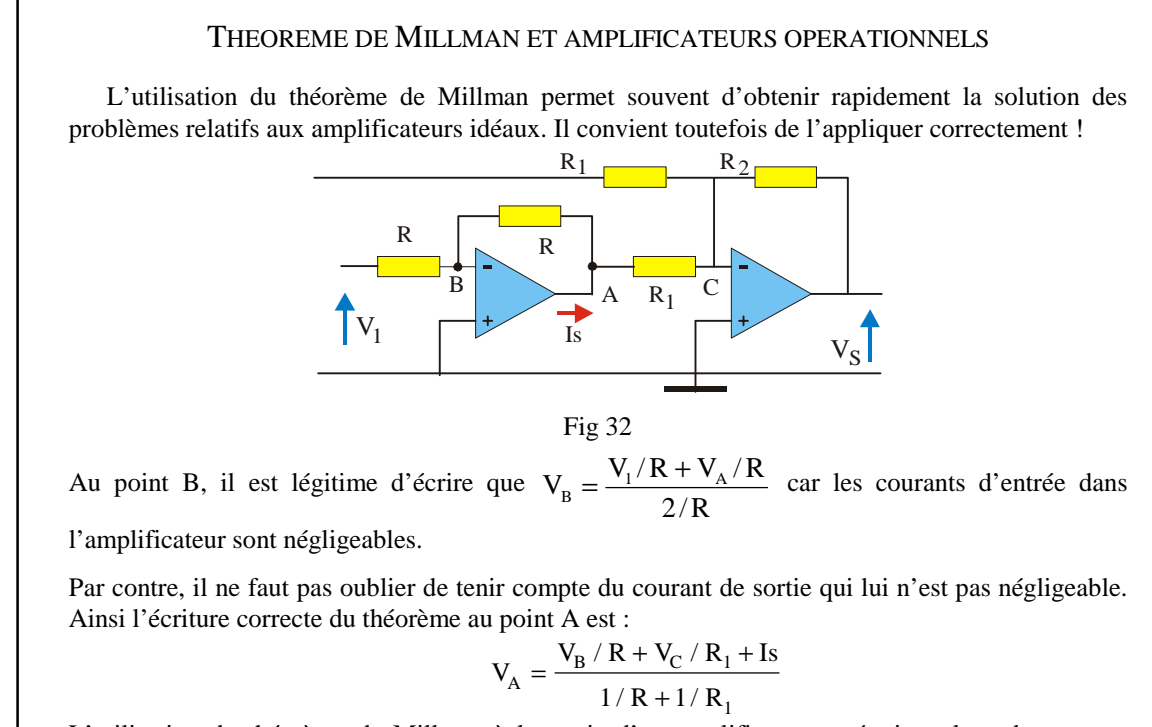

L'utilisation du théorème de Millman à la sortie d'un amplificateur opérationnel ne donnera en général aucune information exploitable car le courant de sortie n'est pas connu à ce stade du calcul.

# [Retour au menu](../cours2.html)  $\hat{\mathcal{D}}$